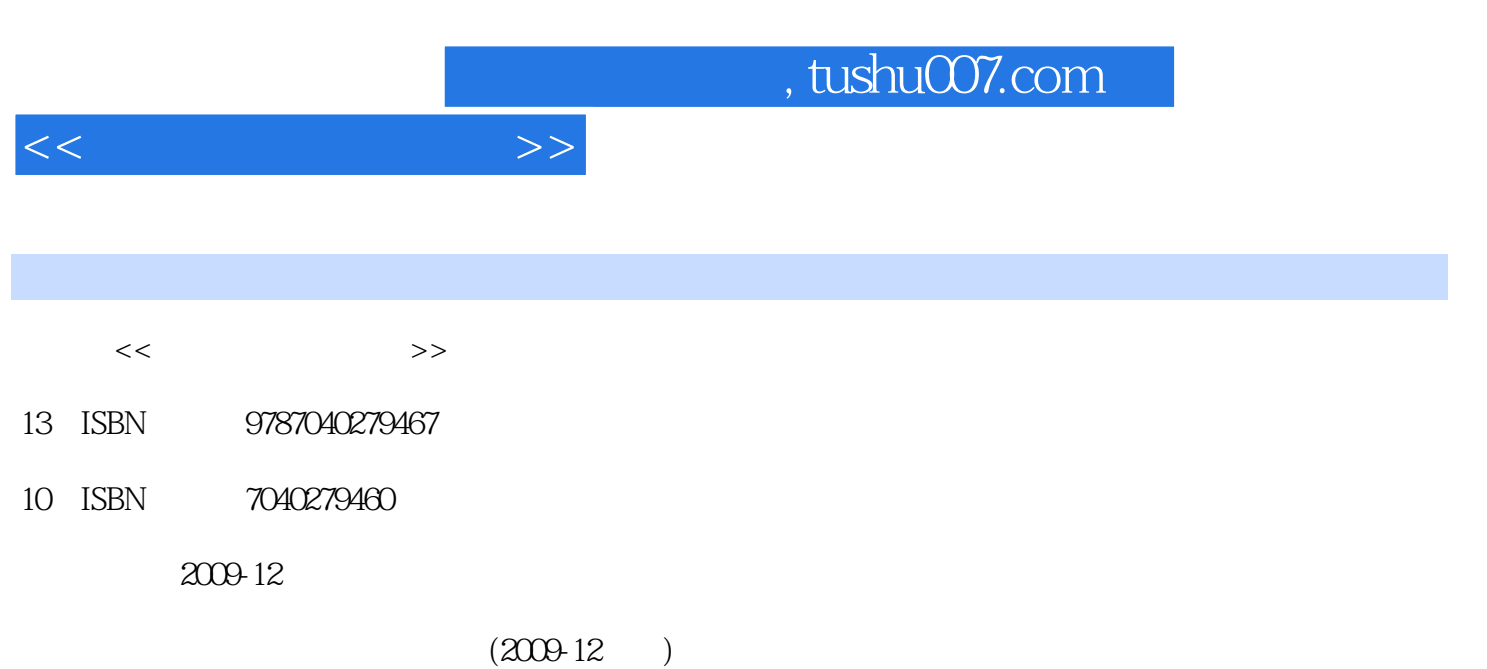

页数:328

PDF

http://www.tushu007.com

, tushu007.com

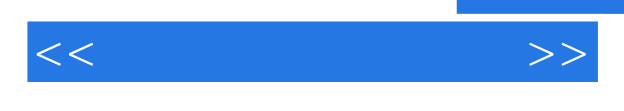

## MierosoftAccess2003

选用Access作为数据库知识的基础课,本书可作为学习数据库知识的第一本书,不管是对于学历教育 SQL Server Oracle<br>2004  $2004$  $\frac{1}{\sqrt{1-\frac{1}{\sqrt{1-\frac{1$  $1.$ 

,  $\lambda$ ,  $\lambda$  2.用实际项目贯穿原理,逐步提高自主开发能力 第一个项目是简单的"学生成绩管理系  $\&$ rdquo; 第二个项目是"图书管理系统"项目,难度与简单项目"学生成绩管理系  $\&$ rdquo; example by the set of the set of the set of the set of the set of the set of the set of the set of the set of the set of the set of the set of the set of the set of the set of the set of the set of the set of the set of th

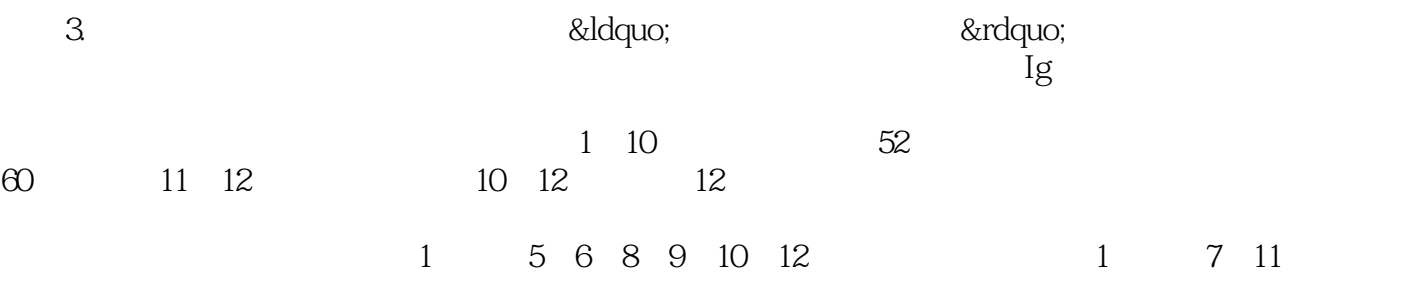

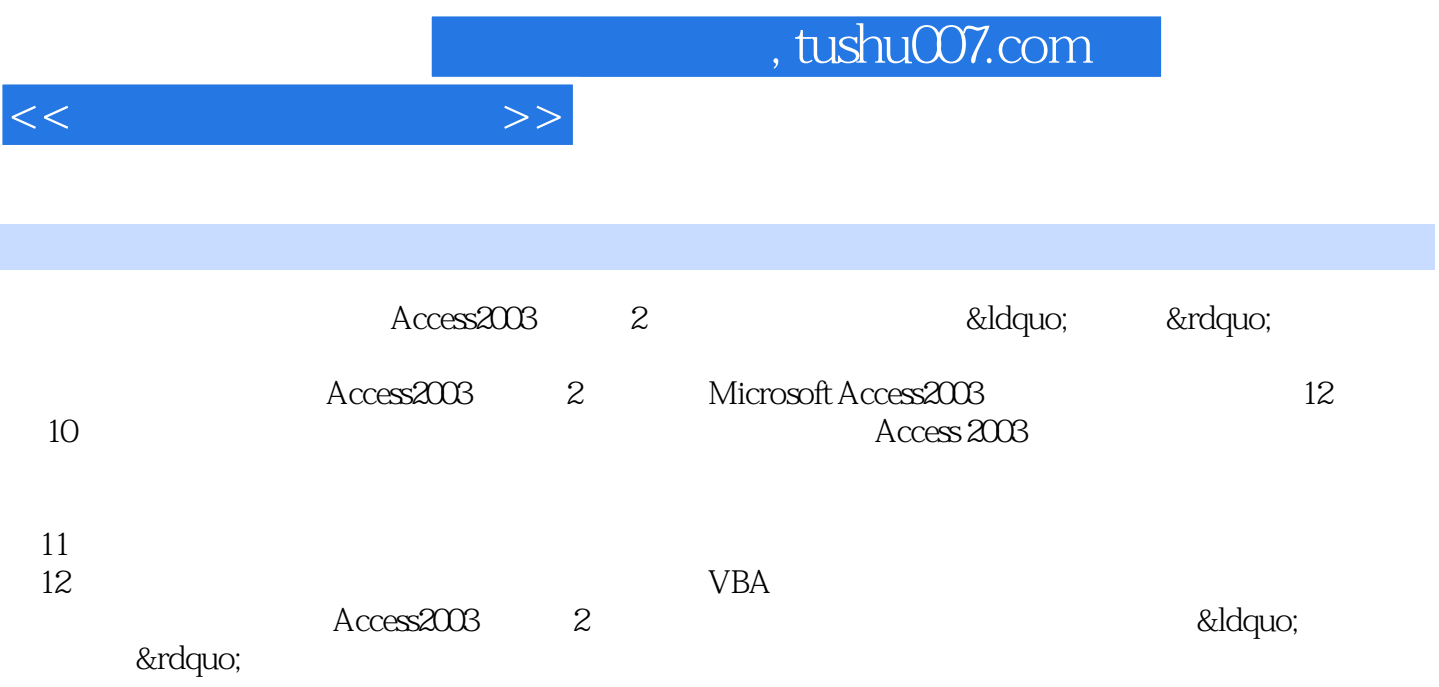

 $\sim$ , tushu007.com

第1章简单项目"学生成绩管理系统"的分析和数据库表设计 1.1项目的需求分析 1.1.1项目的功能需求 1.1.2 Access 1.2  $1.2$  1.3"  $1.3$  1.4  $1.41$   $1.42$   $3$   $1.5$  $1.6"$   $"$   $1.61$   $1.62$  $1.63$  1.64"  $1.64$ " " 2 Access  $2003$   $2.1$  Access  $2003$   $2.11$  "  $7$  Access  $200321.2$ Access2003 2.1.3 Access 2003 2.1.4 Access 2003 2.2 Access 2003  $23Access 2003$   $3$   $Access 2003$   $*$   $7$   $31$  $31.1$   $31.2$   $4 \csc 2003$   $32$   $321$  $322$  3.2.3 3.3 3.31  $332$   $333$   $334$   $34$   $341$  $342$  3.5  $351$   $352$   $353$   $354$  $355$   $356$   $357$   $358$   $359$ 训 第4章实现"学生成绩管理系统"的查询 4.1选择查询 4.1.1 利用简单查询向导创建选择查询 4.1.2利  $41.3$   $41.4$   $41.5$   $42$  $43$  4.4  $45$  4.6  $461$  4.6.2 463 464 47SOL 47.1 SQL 47.2 SQL  $47.3$   $47.4$   $47.5$   $47.6$   $5$   $5$  $\degree$  5.1 5.2 5.21  $5.22$  5.2.2  $5.2$  $5.3$  5.31  $5.32$  5.3.3  $5.33$  $5.34$  5.3.5  $5.35$  $5.51$   $5.52$   $5.53$   $5.54$   $5.6$   $5.7$  $57.1$   $57.2$   $57.3$   $57.4$   $58$  $581$   $582$   $583$   $584$   $59$  $6\,$  " $\,$  "  $61\,$ 6.1.1 6.1.2 6.1.2 6.1.3 6.1.4  $61.5$  6.2 6.2.1 6.2.2  $623$  6.2.4  $625$  6.2.6 6.27 6.3  $64$  …… 7 "  $\degree$  3 and  $\degree$  3 and  $\degree$  10 and  $\degree$  11  $12$  \* \* \*

<<数据库原理与应用>>

## , tushu007.com

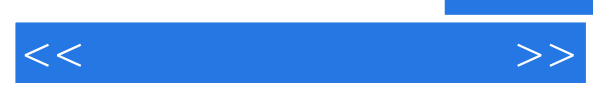

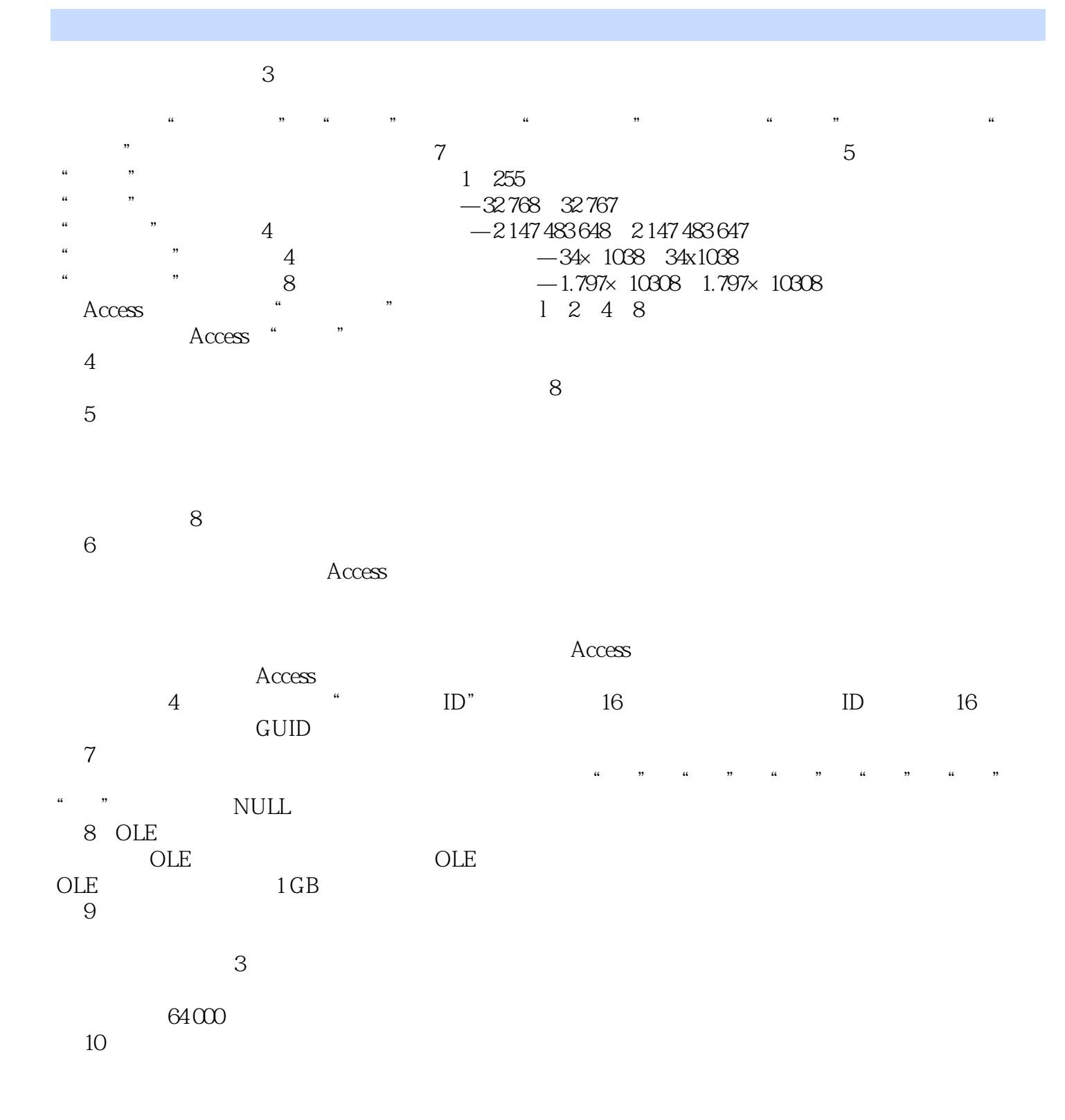

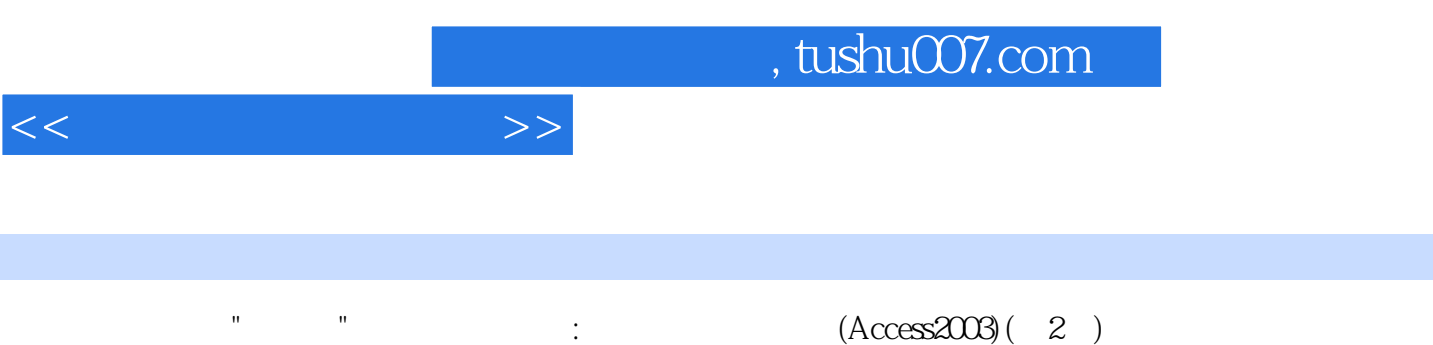

 $\mu$ 

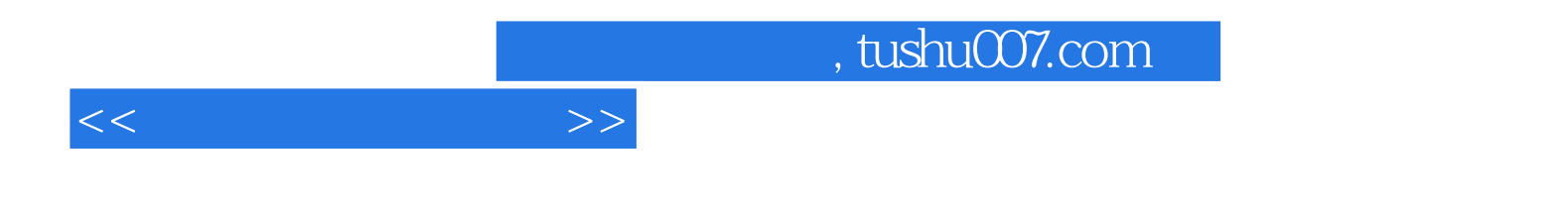

本站所提供下载的PDF图书仅提供预览和简介,请支持正版图书。

更多资源请访问:http://www.tushu007.com